# Introduction To Strings

*36-350*

*8 September 2014*

# **Agenda**

- Introduction to strings and string operations
- Extracting and manipulating string objects
- Introduction to general search

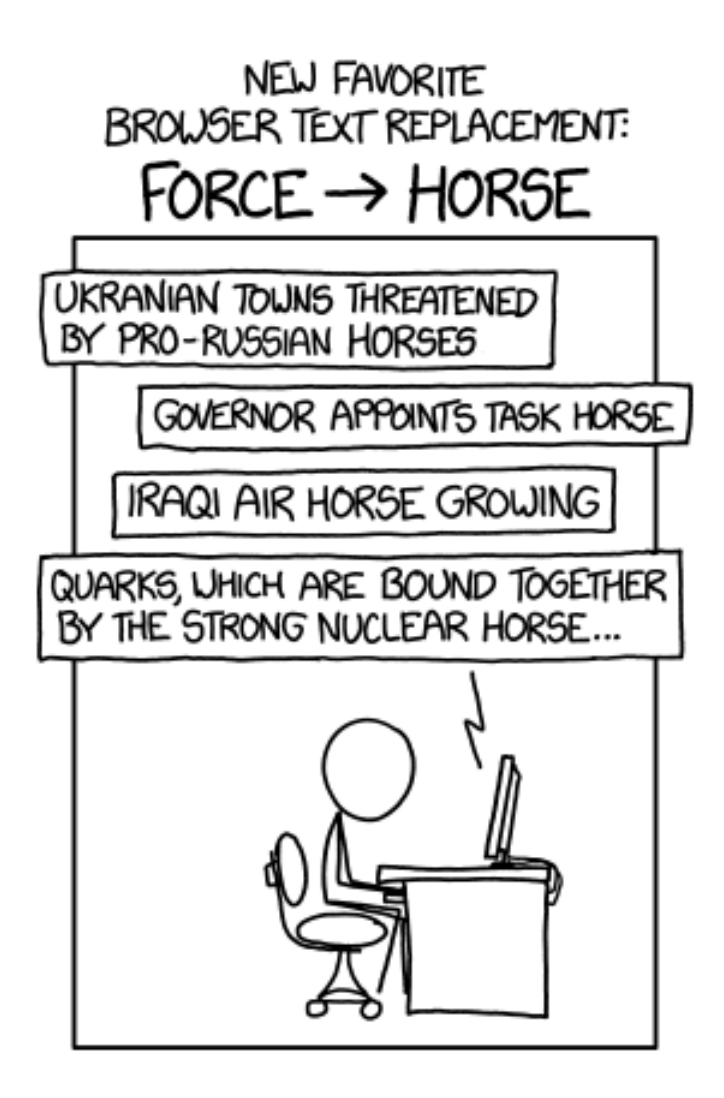

# **Why Characters?**

Most data we deal with is in character form!

• web pages can be scraped

- email can be analyzed for network properties
- survey responses must be processed and compared

Even if you only care about numbers, it helps to be able to extract them from text and manipulate them easily.

#### **The Simplest Distinction**

• *Character*: a symbol in a written language, specifically what you can enter at a keyboard: letters, numerals, punctuation, space, newlines, etc.

'L', 'i', 'n', 'c', 'o', 'l'

• *String*: a sequence of characters bound together

Lincoln

Note: R does not have a separate type for characters and strings

**mode**("L")

## [1] "character"

**mode**("Lincoln")

## [1] "character"

**class**("Lincoln")

## [1] "character"

#### **Making Strings**

Use single or double quotes to construct a string; use  $nchar()$  to get the length of a single string. Why do we prefer double quotes?

"Lincoln"

## [1] "Lincoln"

"Abraham Lincoln"

## [1] "Abraham Lincoln"

"Abraham Lincoln's Hat"

```
## [1] "Abraham Lincoln's Hat"
```
"As Lincoln never said, \"Four score and seven beers ago\""

## [1] "As Lincoln never said, \"Four score and seven beers ago\""

#### **Whitespace**

The space, " " is a character; so are multiple spaces " " and the empty string, "".

Some characters are special, so we have "escape characters" to specify them in strings. - quotes within strings:  $\Upsilon$  - tab:  $\t\t\to$  - new line  $\n\t\$ n and carriage return  $\Tpsilon$  – use the former rather than the latter when possible

#### **The character data type**

One of the atomic data types, like numeric or logical

Can go into scalars, vectors, arrays, lists, or be the type of a column in a data frame.

**length**("Abraham Lincoln's beard")

## [1] 1

```
length(c("Abraham", "Lincoln's", "beard"))
```
## [1] 3

**nchar**("Abraham Lincoln's beard")

## [1] 23

```
nchar(c("Abraham", "Lincoln's", "beard"))
```
## [1] 7 9 5

# **Character-Valued Variables**

They work just like others, e.g., with vectors:

```
president <- "Lincoln"
nchar(president) # NOT 9
```
## [1] 7

```
presidents <- c("Fillmore","Pierce","Buchanan","Davis","Johnson")
presidents[3]
```
## [1] "Buchanan"

presidents[-(1:3)]

## [1] "Davis" "Johnson"

# **Displaying Characters**

We know print(), of course; cat() writes the string directly to the console. If you're debugging, message() is R's preferred syntax.

```
print("Abraham Lincoln")
```

```
## [1] "Abraham Lincoln"
```

```
cat("Abraham Lincoln")
```
## Abraham Lincoln

**cat**(presidents)

## Fillmore Pierce Buchanan Davis Johnson

```
message(presidents)
```
## FillmorePierceBuchananDavisJohnson

# **Substring Operations**

**Substring**: a smaller string from the big string, but still a string in its own right.

A string is not a vector or a list, so we *cannot* use subscripts like [[ ]] or [ ] to extract substrings; we use substr() instead.

```
phrase <- "Christmas Bonus"
substr (phrase, start=8, stop=12)
```
## [1] "as Bo"

We can also use substr to replace elements:

**substr**(phrase, 13, 13) <- "g" phrase

```
## [1] "Christmas Bogus"
```
# **substr() for String Vectors**

substr() vectorizes over all its arguments: presidents ## [1] "Fillmore" "Pierce" "Buchanan" "Davis" "Johnson" **substr**(presidents,1,2) *# First two characters* ## [1] "Fi" "Pi" "Bu" "Da" "Jo" **substr**(presidents,**nchar**(presidents)-1,**nchar**(presidents)) *# Last two* ## [1] "re" "ce" "an" "is" "on" **substr**(presidents,20,21) *# No such substrings so return the null string* ## [1] "" "" "" "" "" **substr**(presidents,7,7) *# Explain!* ## [1] "r" "" "a" "" "n"

#### **Dividing Strings into Vectors**

strsplit() divides a string according to key characters, by splitting each element of the character vector x at appearances of the pattern split.

```
scarborough.fair <- "parsley, sage, rosemary, thyme"
strsplit (scarborough.fair, ",")
```

```
## [[1]]
## [1] "parsley" " sage" " rosemary" " thyme"
strsplit (scarborough.fair, ", ")
## [[1]]
## [1] "parsley" "sage" "rosemary" "thyme"
```
Pattern is recycled over elements of the input vector:

```
strsplit (c(scarborough.fair, "Garfunkel, Oates", "Clement, McKenzie"), ", ")
## [[1]]
## [1] "parsley" "sage" "rosemary" "thyme"
##
## [[2]]
## [1] "Garfunkel" "Oates"
##
## [[3]]
## [1] "Clement" "McKenzie"
```
Note that it outputs a list of character vectors – why should this be the default?

## **Combining Vectors into Strings**

Converting one variable type to another is called *casting*:

```
as.character(7.2) # Obvious
## [1] "7.2"
as.character(7.2e12) # Obvious
## [1] "7.2e+12"
as.character(c(7.2,7.2e12)) # Obvious
## [1] "7.2" "7.2e+12"
as.character(7.2e5) # Not quite so obvious
```
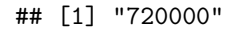

## **Building strings from multiple parts**

The paste() function is very flexible! With one vector argument, works like as. character():

**paste**(41:45)

```
## [1] "41" "42" "43" "44" "45"
```
## **Building strings from multiple parts**

With 2 or more vector arguments, combines them with recycling:

**paste**(presidents,41:45)

```
## [1] "Fillmore 41" "Pierce 42" "Buchanan 43" "Davis 44" "Johnson 45"
paste(presidents,c("R","D")) # Not historically accurate!
## [1] "Fillmore R" "Pierce D" "Buchanan R" "Davis D" "Johnson R"
paste(presidents,"(",c("R","D"),41:45,")")
```

```
## [1] "Fillmore ( R 41 )" "Pierce ( D 42 )" "Buchanan ( R 43 )"
## [4] "Davis ( D 44 )" "Johnson ( R 45 )"
```
## **Building strings from multiple parts**

Changing the separator between pasted-together terms:

```
paste(presidents, " (", 41:45, ")", sep="_")
## [1] "Fillmore_ (_41_)" "Pierce_ (_42_)" "Buchanan_ (_43_)"
## [4] "Davis_ (_44_)" "Johnson_ (_45_)"
paste(presidents, " (", 41:45, ")", sep="")
## [1] "Fillmore (41)" "Pierce (42)" "Buchanan (43)" "Davis (44)"
```

```
## [5] "Johnson (45)"
```
Exercise: what happens if you give sep a vector?

### **A More Complicated Example of Recycling**

Exercise: Convince yourself of why this works as it does

```
paste(c("HW","Lab"),rep(1:11,times=rep(2,11)))
```
## [1] "HW 1" "Lab 1" "HW 2" "Lab 2" "HW 3" "Lab 3" "HW 4" ## [8] "Lab 4" "HW 5" "Lab 5" "HW 6" "Lab 6" "HW 7" "Lab 7" ## [15] "HW 8" "Lab 8" "HW 9" "Lab 9" "HW 10" "Lab 10" "HW 11" ## [22] "Lab 11"

#### **Condensing Multiple Strings**

Producing one big string:

**paste**(presidents, " (", 41:45, ")", sep="", collapse="; ")

## [1] "Fillmore (41); Pierce (42); Buchanan (43); Davis (44); Johnson (45)"

Default value of collapse is NULL – that is, it won't use it

#### **A function for writing regression formulas**

R has a standard syntax for models: outcome and predictors.

```
my.formula <- function(dep,indeps,df) {
 rhs <- paste(colnames(df)[indeps], collapse="+")
 return(paste(colnames(df)[dep], " ~ ", rhs, collapse=""))
}
my.formula(2,c(3,5,7),df=state.x77)
## [1] "Income ~ Illiteracy+Murder+Frost"
```
#### **Text of Some Importance**

If we shall suppose that American slavery is one of those offenses which, in the providence of God, must needs come, but which, having continued through His appointed time, He now wills to remove, and that He gives to both North and South this terrible war as the woe due to those by whom the offense came, shall we discern therein any departure from those divine attributes which the believers in a living God always ascribe to Him? Fondly do we hope, fervently do we pray, that this mighty scourge of war may speedily pass away. Yet, if God wills that it continue until all the wealth piled by the bondsman's two hundred and fifty years of unrequited toil shall be sunk, and until every drop of blood drawn with the lash shall be paid by another drawn with the sword, as was said three thousand years ago, so still it must be said "the judgments of the Lord are true and righteous altogether."

#### **More text**

al2 <- **readLines**("al2.txt")

```
length(al2)
## [1] 58
head(al2)
## [1] "Fellow-Countrymen:"
## [2] ""
## [3] "At this second appearing to take the oath of the Presidential office there is"
## [4] "less occasion for an extended address than there was at the first. Then a"
## [5] "statement somewhat in detail of a course to be pursued seemed fitting and"
## [6] "proper. Now, at the expiration of four years, during which public declarations"
```
al2 is a vector, one element per line of text

#### **A Hint Of The Future: Search**

Narrowing down entries: use grep() to find which strings have a matching search term

**grep**("God", al2)

## [1] 34 35 41 45 47 54

**grepl**("God", al2)

## [1] FALSE FALSE FALSE FALSE FALSE FALSE FALSE FALSE FALSE FALSE FALSE ## [12] FALSE FALSE FALSE FALSE FALSE FALSE FALSE FALSE FALSE FALSE FALSE ## [23] FALSE FALSE FALSE FALSE FALSE FALSE FALSE FALSE FALSE FALSE FALSE ## [34] TRUE TRUE FALSE FALSE FALSE FALSE FALSE TRUE FALSE FALSE FALSE ## [45] TRUE FALSE TRUE FALSE FALSE FALSE FALSE FALSE FALSE TRUE FALSE ## [56] FALSE FALSE FALSE

al2[**grep**("God", al2)]

## [1] "God, and each invokes His aid against the other. It may seem strange that any" ## [2] "men should dare to ask a just God's assistance in wringing their bread from the" ## [3] "offenses which, in the providence of God, must needs come, but which, having" ## [4] "attributes which the believers in a living God always ascribe to Him? Fondly" ## [5] "pass away. Yet, if God wills that it continue until all the wealth piled by" ## [6] "God gives us to see the right, let us strive on to finish the work we are in,"

#### **Reconstituting**

Make one long string, then split the words

al2 <- **paste**(al2, collapse=" ") al2.words <- **strsplit**(al2, split=" ")[[1]] **head**(al2.words)

## [1] "Fellow-Countrymen:" "" " "At" ## [4] "this" "second" "appearing"

# **Counting Words with table()**

Tabulate how often each word appears, put in order:

```
wc <- table(al2.words)
wc <- sort(wc,decreasing=TRUE)
head(wc,20)
## al2.words
## the to and of that for be in it a this
## 54 26 25 24 22 11 9 8 8 8 7 7
## war which all by we with as but
## 7 7 6 6 6 6 5 5
```
names(wc) gives all the distinct words in al2.words (*types*); wc counts how often they appear (*tokens*)

# **Unexpected**

The null string is the third-most-common word:

**names**(wc)[3] ## [1] "" wc["years"] ## years ## 3 wc["years,"] ## years, ## 1

# **Unexpected**

Capitalization:

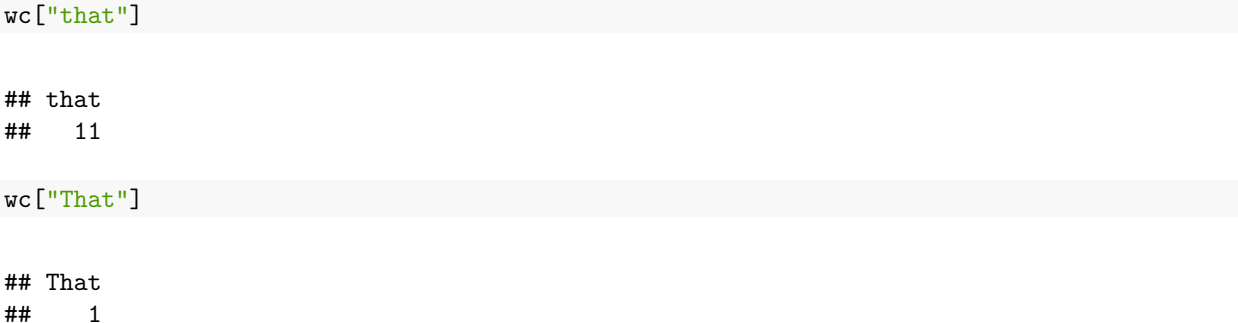

All of this can be fixed if we learn how to work with text patterns and not just constants.

# **Summary**

- Text is data, just like everything else
- substr() extracts and substitutes
- strsplit() turns strings into vectors
- paste() turns vectors into strings
- table() for counting how many tokens belong to each type

Next time: searching for text patterns using regular expressions

# **Summary**

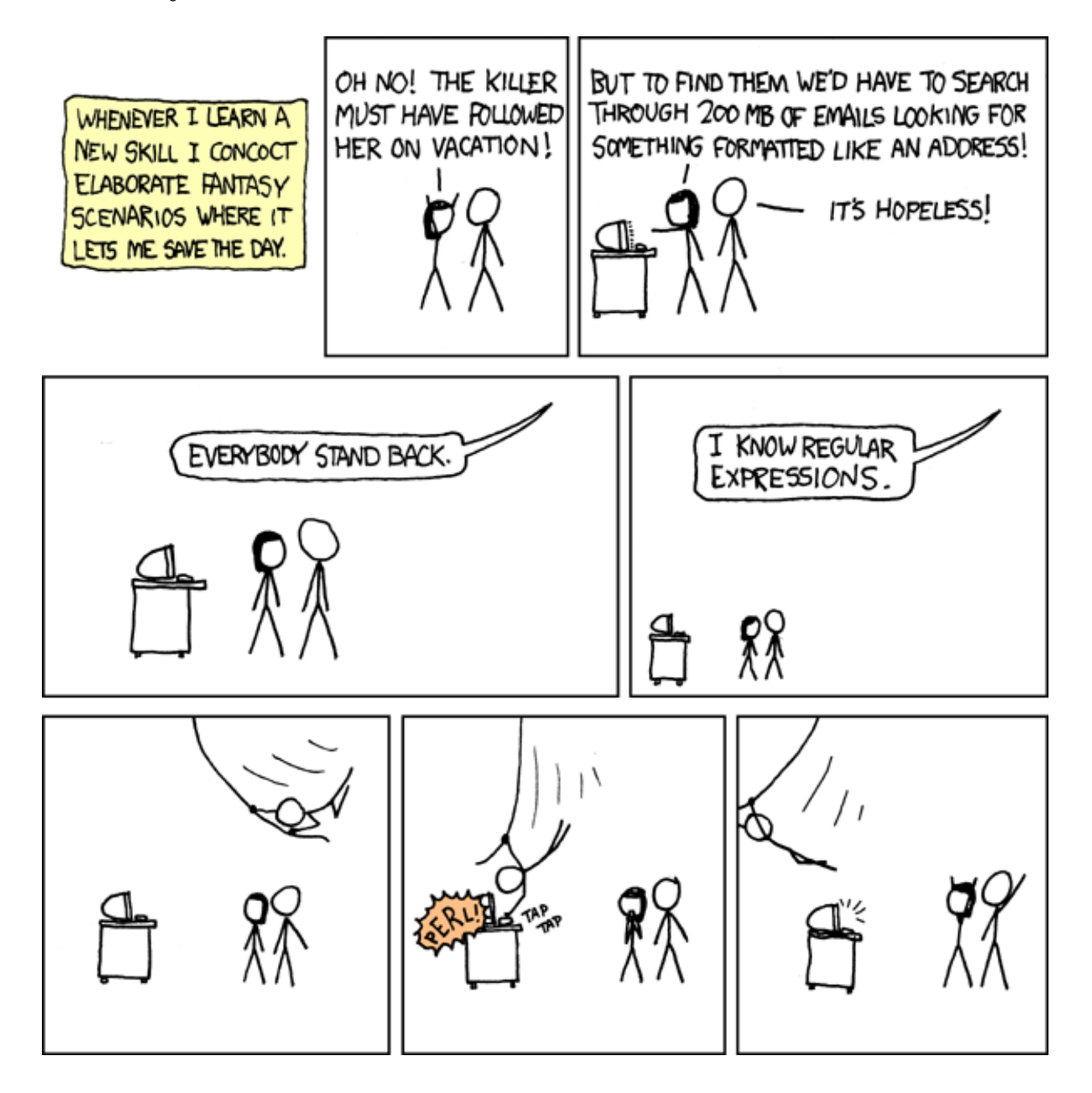